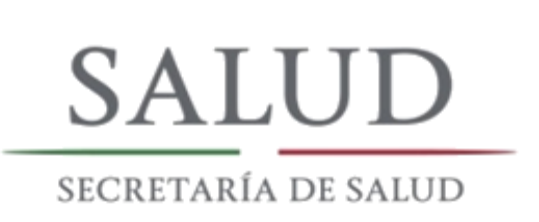

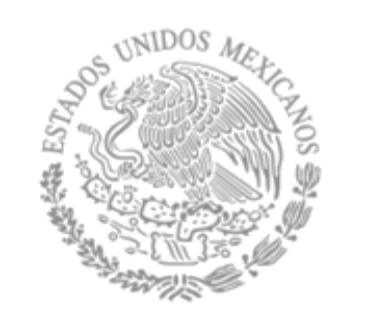

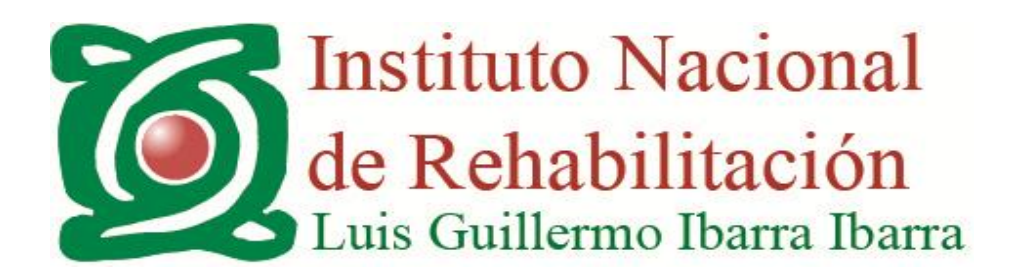

## SUBDIRECCIÓN DE MEDICINA PERIOPERATORIA Terapia Intensiva

# 3ER. CONGRESO DE CALIDAD EN LA ATENCIÓN EN UNIDADES DE MEDICINA CRÍTICA

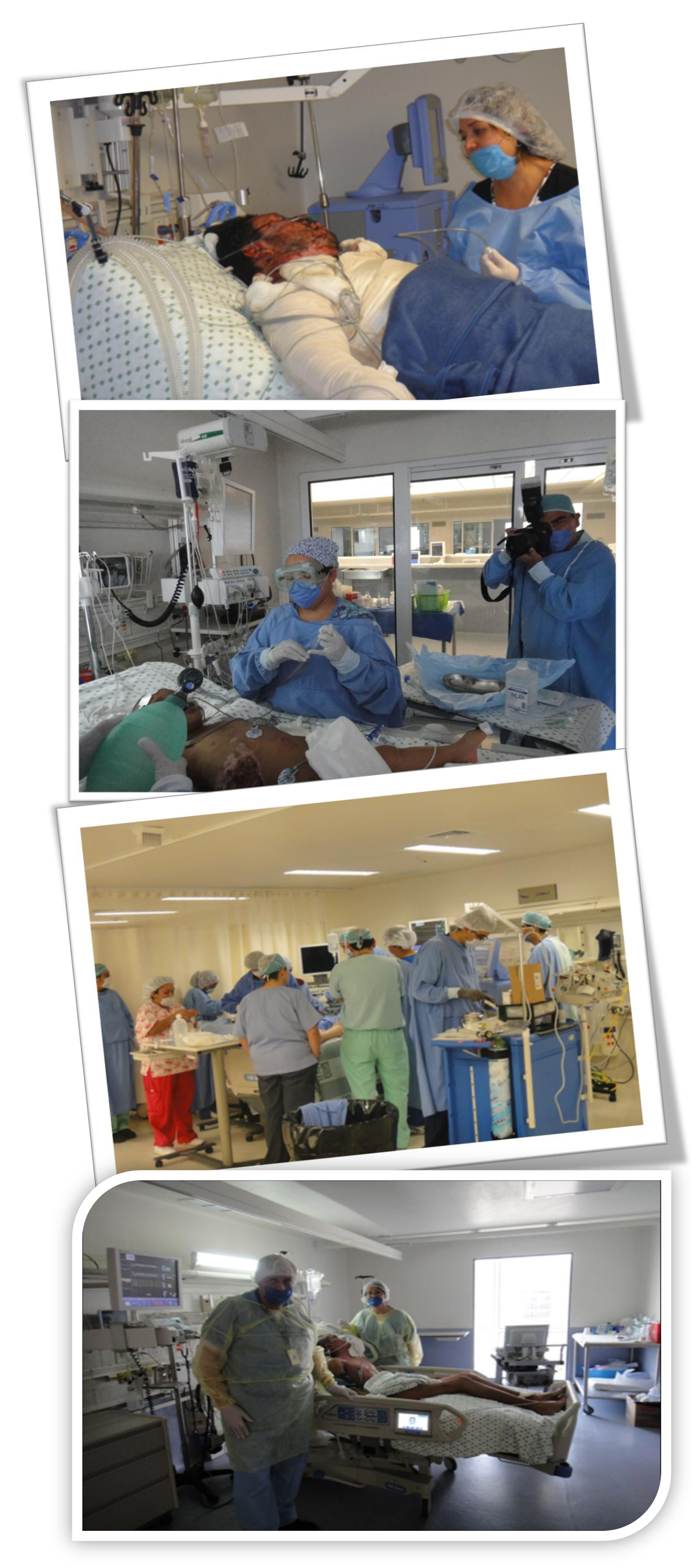

### del 5 al 7 de marzo de 2018 Auditorio "Nanahuatzin" Centro de Convenciones del INR LGII

Reconocido por el Consejo Mexicano de Certificación en Medicina Crítica y el Consejo Mexicano de Certificación en Pediatría, El Capítulo de Medicina Crítica Pediátrica del Consejo Mexicano de Certificación en Pediatría A.C.

Dirigido al personal en Cuidados Intensivos, Urgencias, Anestesiología, Medicina Interna, Pediatría, Infectología, Rehabilitación, Psiquiatría, Nutrición, Psicología, Enfermería, Trabajo Social y todos los interesados en el Tema del Paciente Críticamente Enfermo tanto de Adultos como Pediatría enfocado en la Calidad de la Atención.

Elaboración y Diseño: Comunicación Social y Relaciones Públicas

#### Informes e Inscripciones

Lic. Karen Guarda y Lic. Atenas Mendez Trabajo Social 1º piso del CENIAQ Teléfono: 59 99 10 00 Ext. 14206 / 14209 Lunes a Viernes de 8:00 a 14:00hrs

Pagina internet: http://www.inr.gob.mx/uciquemReg.php Correo electrónico: congresouciquem@gmail.com

#### unidaddecongresosinr@hotmail.com

#### PERSONAL DEL INR LGII, TRAMITAR PERMISO **ACADÉMICO**

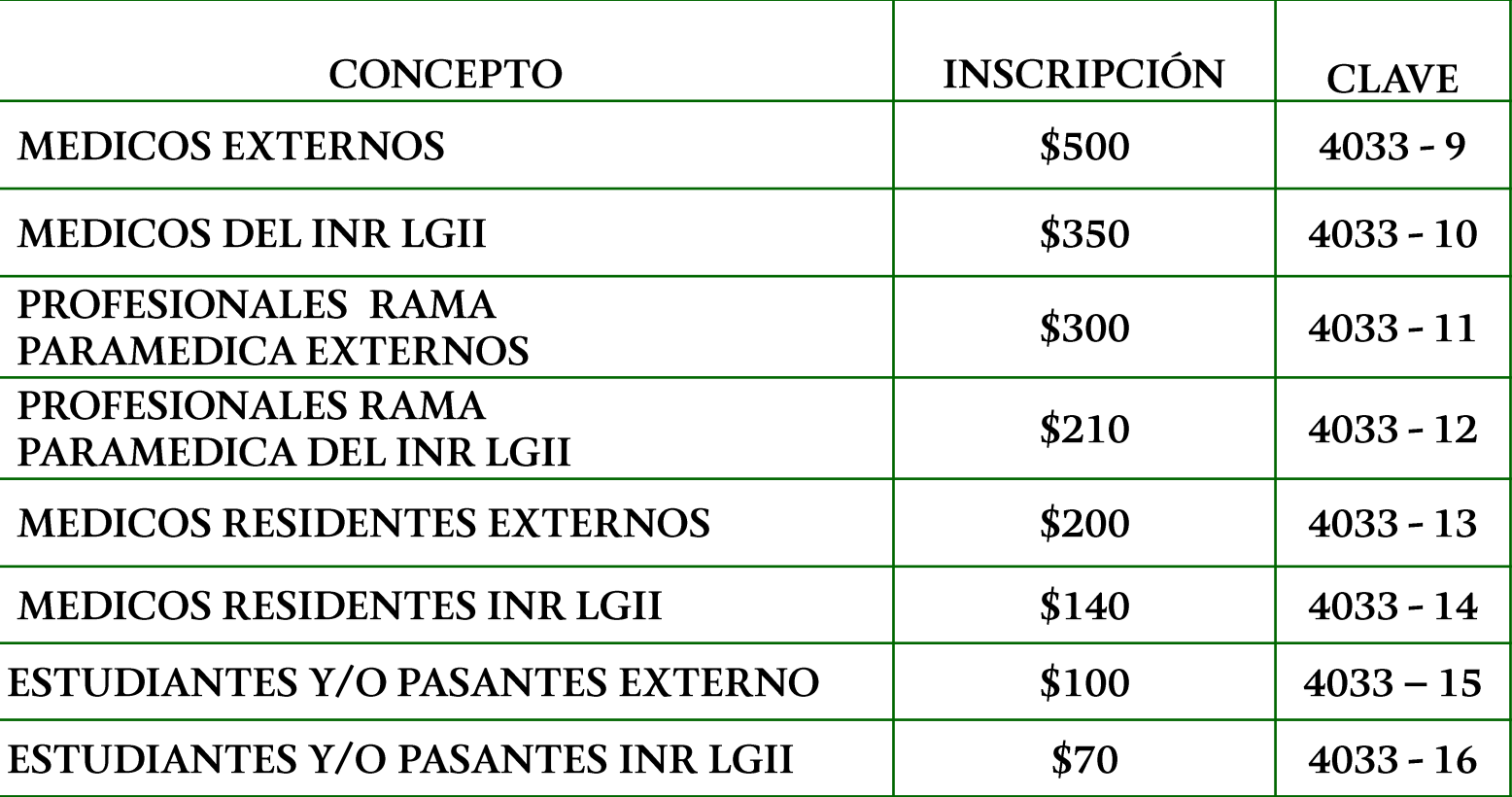

Dirección : Av. México Xochimilco #289, Col. Arenal de Guadalupe, C.P. 14389, Ciudad de México